# The engord package

## Heiko Oberdiek <oberdiek@uni-freiburg.de>

## 2007/04/26 v1.4

#### Abstract

The package generates the suffix of English ordinal numbers. It can be used with plain and L<sup>AT</sup>EX formats.

## Contents

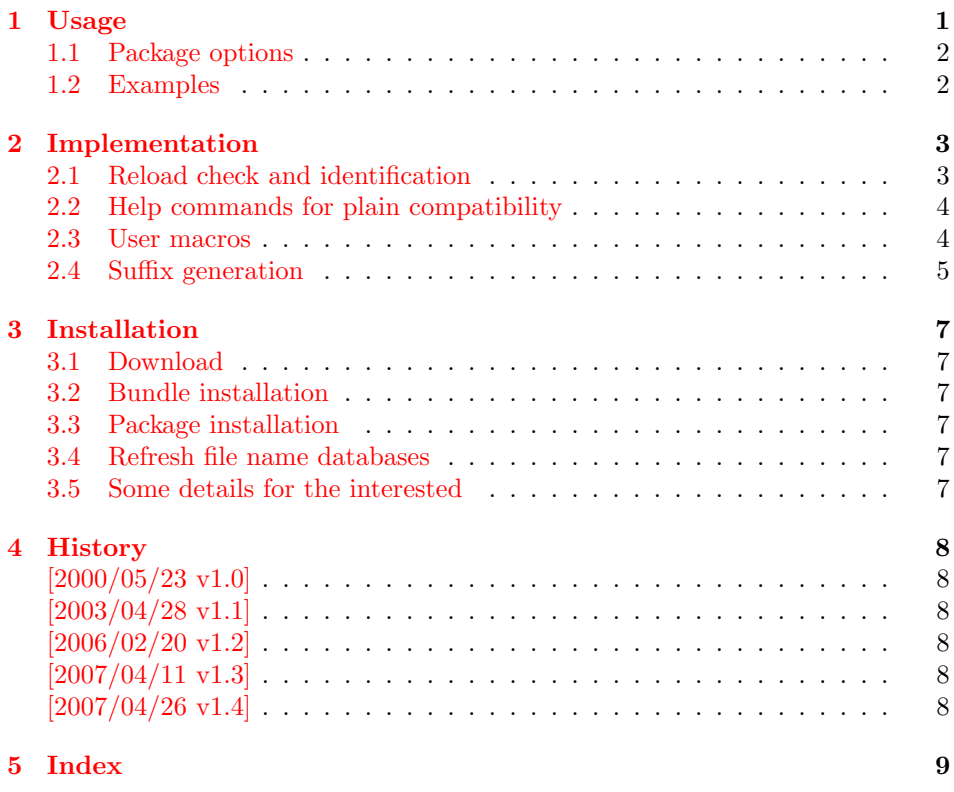

## 1 [Usage](#page-7-4)

 $\begin{cases} \langle H \rangle \cong \text{name} \} \end{cases}$ 

<span id="page-0-0"></span>It prints the value of the LATEX counter as English ordinal number. It can be used in the same way as \arabic, \roman, or \alph. The command is not available in plain-TEX.

### <span id="page-0-1"></span> $\begin{cases} \langle any \; T_X \; number \rangle \end{cases}$

<span id="page-0-2"></span>It prints the number as English ordinal number.

#### <span id="page-1-3"></span>\engordletters {#1}

This command formats the English ordinal letters after the number. It defaults to \textsuperscript.

#### <span id="page-1-2"></span>\engorderror {#1}

It can be redefined, if an other error handling is wanted. The argument is a negative number or zero.

#### <span id="page-1-5"></span><span id="page-1-4"></span>\engordraisetrue \engordraisefalse

These commands set the switch \ifengordraise that is asked by the default \engordletters before raising the ordinal letters.

#### <span id="page-1-0"></span>1.1 Package options

```
normal: \engordraisefalse
```
raise: \engordraisetrue

Default is raise.

### <span id="page-1-1"></span>1.2 Examples

- \usepackage[normal]{engord}  $\begin{align} \text{number1} \rightarrow 1 \text{st} \end{align}$  $\begin{align} \text{number12} \rightarrow 12\text{th} \end{align}$  $\begin{align} \text{number} 123 &\rightarrow 123 \text{rd} \end{align}$  $\begin{cases} \text{engord}\rightarrow 1 \text{st} \text{ (if page has the value of one)} \end{cases}$ \engordraisetrue  $\verb+\engord number\{12\}\;\;\rightarrow\; 12^\text{th}$
- The default output of a counter can be redefined:

```
\newcounter{mycounter}
\renewcommand{\theengcounter}{\engord{mycounter}}
```
• Because the implementation of \engord and \engordnumber is kept expandable, these commands can be used to make command names with an appropriate definition of \engordletters:

```
\renewcommand*{\engordletters}[1]{#1}
\@namedef{My\engordnumber{3}Command}{...}
```
This generates the command name '\My4rdCommand'. Since version 1.2 the redefinition can be dropped if the letters are not raised.

• If the letters should not be raised, use LAT<sub>EX</sub> package option normal or use

\engordraisefalse

Also \engordletters could be redefined for this purpose:

```
\renewcommand*{\engordletters}[1]{#1}
```
## <span id="page-2-0"></span>2 Implementation

## <span id="page-2-1"></span>2.1 Reload check and identification

#### 1  $\langle *package \rangle$

Reload check, especially if the package is not used with IATEX.

```
2 \begingroup
 3 \catcode44 12 % ,
 4 \catcode45 12 % -
 5 \catcode46 12 % .
 6 \catcode58 12 % :
 7 \catcode64 11 % @
 8 \expandafter\let\expandafter\x\csname ver@engord.sty\endcsname
 9 \ifcase 0%
10 \ifx\x\relax % plain
11 \else
12 \ifx\x\empty % LaTeX
13 \else
14 1%
15 \overline{\ } \overline{\ } 15
16 \fi
17 \else
18 \expandafter\ifx\csname PackageInfo\endcsname\relax
19 \def\x#1#2{%
20 \immediate\write-1{Package #1 Info: #2.}%
21 }%
22 \else
23 \def\x#1#2{\PackageInfo{#1}{#2, stopped}}%
24 \overrightarrow{f}25 \x{engord}{The package is already loaded}%
26 \endgroup
27 \expandafter\endinput
28 \mathbf{f} 1
29 \endgroup
Package identification:
30 \begingroup
31 \catcode40 12 % (
32 \catcode41 12 % )
33 \catcode44 12 % ,
34 \catcode45 12 % -
35 \catcode46 12 % .
36 \catcode47 12 % /
37 \catcode58 12 % :
38 \catcode64 11 % @
39 \expandafter\ifx\csname ProvidesPackage\endcsname\relax
40 \def\x#1#2#3[#4]{\endgroup
41 \immediate\write-1{Package: #3 #4}%
42 \xdef#1{#4}%
43 }%
44 \else
45 \def\x#1#2[#3]{\endgroup
46 #2[{#3}]%
47 \ifx#1\relax
48 \xdef#1{#3}%
49 \overrightarrow{f_1}50 }%
51 \overline{51}52 \expandafter\x\csname ver@engord.sty\endcsname
53 \ProvidesPackage{engord}%
54 [2007/04/26 v1.4 Provides the ifpdf switch (HO)]
```
#### <span id="page-3-0"></span>2.2 Help commands for plain compatibility

```
\EO@atcode Save catcode of @.
```

```
55 \expandafter\chardef\csname EO@atcode\endcsname\catcode'\@
56 \catcode'\@=11 %
```
<span id="page-3-17"></span>\EO@def Definitions, \newcommand does not exist in plain-TEX.

```
57 \begingroup\expandafter\expandafter\expandafter\endgroup
58 \expandafter\ifx\csname newcommand\endcsname\relax
59 \def\EO@def{\def}%
60 \else
61 \def\EO@def#1{%
62 \newcommand*{#1}{}%
63 \qquad \text{def#1\%}64 }%
65 \fi
66 \begingroup\expandafter\expandafter\expandafter\endgroup
67 \expandafter\ifx\csname RequirePackage\endcsname\relax
68 \input infwarerr.sty\relax
69 \else
70 \RequirePackage{infwarerr}%
71 \fi
```
### <span id="page-3-26"></span><span id="page-3-25"></span><span id="page-3-24"></span><span id="page-3-22"></span><span id="page-3-13"></span><span id="page-3-8"></span><span id="page-3-6"></span><span id="page-3-5"></span><span id="page-3-4"></span><span id="page-3-1"></span>2.3 User macros

<span id="page-3-19"></span>\ifengordraise The switch \ifengordraise, whether the ordinal letters are raised or not. Default is raised because of compatibility.

```
72 \newif\ifengordraise
                         73 \engordraisetrue
                        In LAT<sub>EX</sub> this also can be controlled by option normal or raise.
                         74 \begingroup\expandafter\expandafter\expandafter\endgroup
                         75 \expandafter\ifx\csname DeclareOption\endcsname\relax
                         76 \else
                         77 \DeclareOption{normal}{\engordraisefalse}%
                         78 \DeclareOption{raise}{\engordraisetrue}%
                         79 \ProcessOptions*\relax
                         80 \text{ Yfi}\engordletters \engordletters is called with one argument, the english ordinal letters, and
                        contains the code to format them. It defaults to \textsuperscript depending
                        on \ifengordraise.
                         81 \expandafter\ifx\csname engordletters\endcsname\relax
                         82 \EO@def\engordletters{%
                         83 \ifengordraise
                         84 \expandafter\engordtextsuperscript
                         85 \fi
                         86 }%
                         87 \fi
\engordtextsuperscript For plain-TEX the definition is quite ugly, redefine \engordtextsuperscript if
                        you have a better one.
```

```
88 \expandafter\ifx\csname engordtextsuperscript\endcsname\relax
89 \begingroup\expandafter\expandafter\expandafter\endgroup
90 \expandafter\ifx\csname textsuperscript\endcsname\relax
91 \def\engordtextsuperscript#1{%
92 \relax
93 \ifmmode
94 \frac{\rm{1}}{s}95 \else
```

```
96 $^{\rm#1}$%
                 97 \forallfi
                 98 }%
                 99 \else
                100 \def\engordtextsuperscript{\textsuperscript}%
                101 \fi
                102 \fi
 \engorderror \engorderror is called, if the number is zero or negative.
                103 \expandafter\ifx\csname engorderror\endcsname\relax
                104 \EO@def\engorderror#1{%<br>105 #1\engordletters{!ERR
                       105 #1\engordletters{!ERROR!}%
                106 \@PackageWarning{engord}{%
                107 '#1' is not an ordinal number%
                108 }%
                109 }%
                110 \setminus fi\engord \engord expects a LATEX counter name as argument and calls \engordnumber. It
                is defined only, if LATEX is used.
                111 \begingroup\expandafter\expandafter\expandafter\endgroup
                112 \expandafter\ifx\csname newcounter\endcsname\relax
                113 \else
                114 \EO@def\engord#1{%
                115 \engordnumber{\value{#1}}%
                116 }%
                117 \fi
\engordnumber \engordnumber is the user command to print a number as english ordinal number.
                The argument can be any T<sub>E</sub>X number like explicit numbers, register values, \dotsIn a safe way it converts the T<sub>EX</sub> number argument into a form that only
                consists of decimal digits.
                118 \EO@def\engordnumber#1{%
```

```
119 \expandafter\EO@number\expandafter{\number#1}%
120 }
```
## <span id="page-4-0"></span>2.4 Suffix generation

\EO@number \EO@number expects a number with decimal digits as argument and looks at the size of the number and the count of the digits:

```
121 \def\EO@number#1{%
122 \ifnum#1<1 % handle the error case
123 \engorderror{#1}%
124 \text{ }\sqrt{225}125 \ifnum#1<21 %
126 \EO@ord{#1}%
127 \else
128 \ifnum#1<100 %
129 \EO@twodigits#1%
130 \else
131 \@ReturnAfterFi{%
132 \EO@reverse#1\@nil{}\EO@afterreverse
133 }%
134 \fi
135 \fi
136 \fi
137 }
```
\@ReturnAfterFi An internal help macro to prevent a too deep \if nesting.

```
138 \long\def\@ReturnAfterFi#1\fi{\fi#1}
```

```
\EO@ord \EO@ord prints the number with ord letters.
                  #1: decimal digits, #1 < 21139 \def\EO@ord#1{%
                  140 #1%
                  141 \expandafter\engordletters
                  142 \ifcase#1{th}\or
                  143 {st}\or
                  144 {nd}\or
                  145 {rd}\else
                  146 {th}%
                  147 \fi
                  148 }
   \EO@twodigits \EO@twodigits expects a number with two digits,
                  20 < number < 100149 \def\EO@twodigits#1#2{%
                  150 #1\EO@ord{#2}%
                  151 }
     \EO@reverse \EO@reverse reverses the digits of the number.
                  #1: next digit
                  #2: rest of the digits
                  #3: already reversed digits
                  #4: next command to call with the reversed number as argument
                  152 \def\EO@reverse#1#2\@nil#3#4{%
                  153 \ifx\\#2\\%
                  154 #4{#1#3}%
                  155 \else
                  156 \@ReturnAfterFi{%
                  157 \EO@reverse#2\@nil{#1#3}{#4}%
                  158 }%
                  159 \fi
                  160 }
\EO@afterreverse \EO@afterreverse calls \EO@reverseback so that \EO@reverseback can inspect
                  the digits of the number.
                  161 \def\EO@afterreverse#1{%
                  162 \EO@reverseback#1\@nil
                  163 }
\EO@reverseback \EO@reverseback reverses the reversion.
                  #1: the last digit of the number
                  #2: the second last digit of the number
                  #3: first digits of the number in reversed order, it is not empty, because
                  \EO@reverseback is only called with numbers > 100.
                  164 \def\EO@reverseback#1#2#3\@nil{%
                  165 \EO@reverse#3\@nil{}\@firstofone
                  166 \ifnum#2#1<21 %
                  167 \EO@ord{#2#1}%
                  168 \else
                  169 #2\EO@ord{#1}%
                  170 \fi
                  171 }
                     Restore catcode of @.
                  172 \catcode'\@=\EO@atcode
                  173 \langle/package\rangle
```
## 3 Installation

#### 3.1 Download

<span id="page-6-0"></span>**Package.** This package is available on  $CTAN^1$ :

<span id="page-6-1"></span>CTAN:macros/latex/contrib/oberdiek/engord.dtx The source file.

CTAN:macros/latex/contrib/oberdiek/engord.pdf Documentation.

Bundle. All the packages of the bundle 'oberdiek' are also available in a TDS [compliant ZIP archive. There the packages are alread](ftp://ftp.ctan.org/tex-archive/macros/latex/contrib/oberdiek/engord.dtx)y unpacked and the docu[mentation files are generated. The files and directories](ftp://ftp.ctan.org/tex-archive/macros/latex/contrib/oberdiek/engord.pdf) obey the TDS standard.

CTAN:macros/latex/contrib/oberdiek/oberdiek-tds.zip

#### 3.2 Bundle installation

Unpacking. Unpack the [oberdiek-tds.zip](ftp://ftp.ctan.org/tex-archive/macros/latex/contrib/oberdiek/oberdiek-tds.zip) in the TDS tree (also known as texmf tree) of your choice. Example (linux):

<span id="page-6-2"></span>unzip oberdiek-tds.zip -d "/texmf

Script installation. Check the directory TDS:scripts/oberdiek/ for scripts that need further installation steps. Package attachfile2 comes with the Perl script pdfatfi.pl that should be installed in such a way that it can be called as pdfatfi. Example (linux):

chmod +x scripts/oberdiek/pdfatfi.pl cp scripts/oberdiek/pdfatfi.pl /usr/local/bin/

#### 3.3 Package installation

Unpacking. The .dtx file is a self-extracting docstrip archive. The files are extracted by running the  $.$ dtx through plain-T<sub>E</sub>X:

<span id="page-6-3"></span>tex engord.dtx

TDS. Now the different files must be moved into the different directories in your installation TDS tree (also known as texmf tree):

```
engord.sty \rightarrow tex/generic/oberdiek/engord.sty
engord.pdf \rightarrow doc/latex/oberdiek/engord.pdf
engord.dtx \rightarrow source/latex/oberdiek/engord.dtx
```
If you have a docstrip.cfg that configures and enables docstrip's TDS installing feature, then some files can already be in the right place, see the documentation of docstrip.

### 3.4 Refresh file name databases

If your T<sub>E</sub>X distribution (teT<sub>E</sub>X, mikT<sub>E</sub>X, ...) relies on file name databases, you must refresh these. For example, teTFX users run texhash or mktexlsr.

#### <span id="page-6-4"></span>3.5 Some details for the interested

<span id="page-6-5"></span>Attached source. The PDF documentation on CTAN also includes the .dtx source file. It can be extracted by AcrobatReader 6 or higher. Another option is pdftk, e.g. unpack the file into the current directory:

pdftk engord.pdf unpack\_files output .

<sup>1</sup>ftp://ftp.ctan.org/tex-archive/

**Unpacking with LATEX.** The  $\cdot$  dtx chooses its action depending on the format:

plain-T<sub>E</sub>X: Run docstrip and extract the files.

LATEX: Generate the documentation.

If you insist on using LATEX for docstrip (really, docstrip does not need LATEX), then inform the autodetect routine about your intention:

latex \let\install=y\input{engord.dtx}

Do not forget to quote the argument according to the demands of your shell.

Generating the documentation. You can use both the .dtx or the .drv to generate the documentation. The process can be configured by the configuration file ltxdoc.cfg. For instance, put this line into this file, if you want to have A4 as paper format:

\PassOptionsToClass{a4paper}{article}

An example follows how to generate the documentation with pdfI $\Delta T$ <sub>EX</sub>:

```
pdflatex engord.dtx
makeindex -s gind.ist engord.idx
pdflatex engord.dtx
makeindex -s gind.ist engord.idx
pdflatex engord.dtx
```
## <span id="page-7-0"></span>4 History

## <span id="page-7-1"></span>[2000/05/23 v1.0]

• First public release.

### <span id="page-7-2"></span> $[2003/04/28 \text{ v}1.1]$

- Bug fix for 30, 40, 50,  $\dots$ , 100, 130,  $\dots$
- \ordletters renamed to documented \engordletters.

### <span id="page-7-3"></span>[2006/02/20 v1.2]

- Support for plain-T<sub>E</sub>X.
- Switch \ifengordraise added.
- Package options raise and normal added.
- DTX framework.

## [2007/04/11 v1.3]

• Line ends sanitized.

## <span id="page-7-4"></span>[2007/04/26 v1.4]

• Use of package infwarerr.

# 5 Index

Numbers written in italic refer to the page where the corresponding entry is described; numbers underlined refer to the code line of the definition; numbers in roman refer to the code lines where the entry is used.

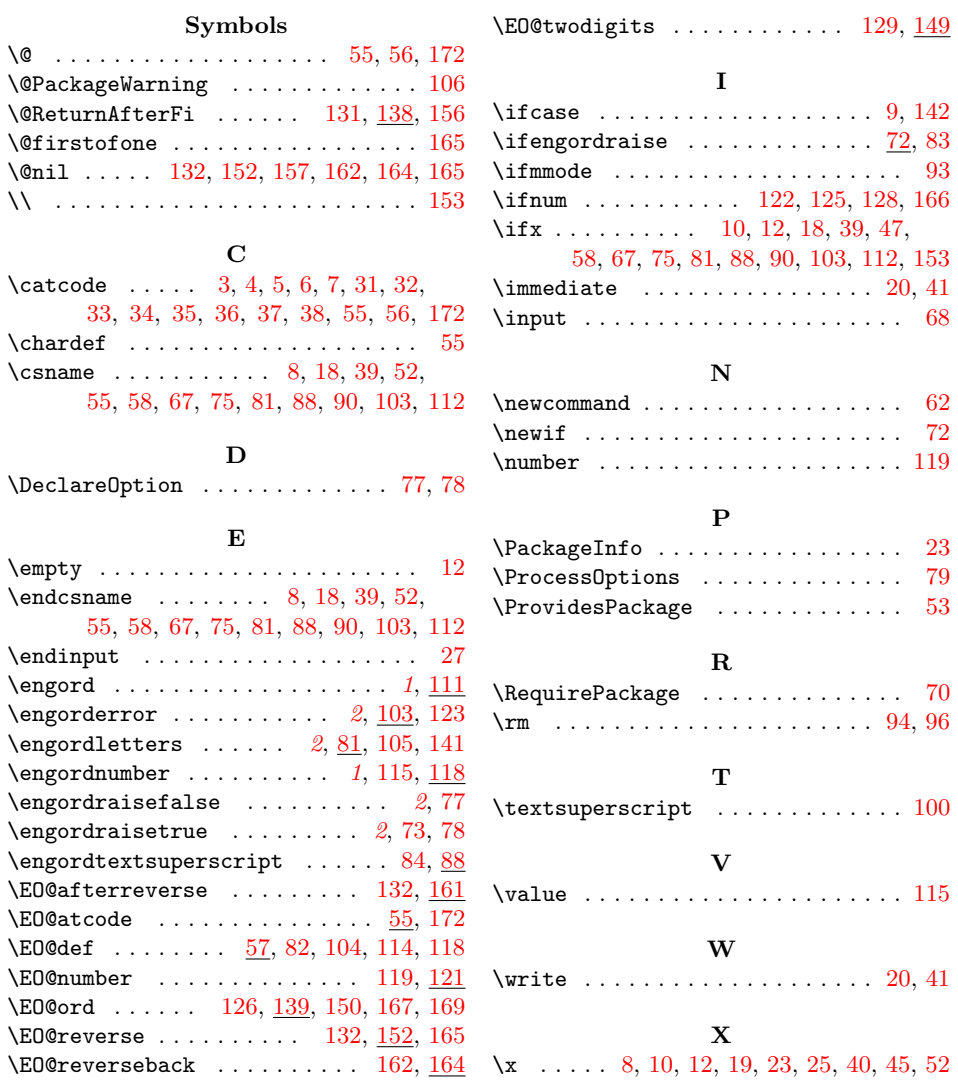